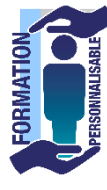

## **FORMATION EXCEL Macro d'Automatisation**

**La formation prépare à la certification Tosa Excel détenue par Isograd, enregistrée le 14/09/2020 sous le numéro RS5252 au Répertoire Spécifique de France compétences**.

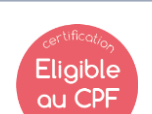

257€HT/J/pers<sup>\*</sup>

## **Objectifs de la formation**

Etre capable de réaliser des macros d'enregistrement afin d'être capable de créer des automatisations simples de ses tableaux. Définir l'intérieur d'une macro-d'enregistrement afin de découvrir le Visual Basic.

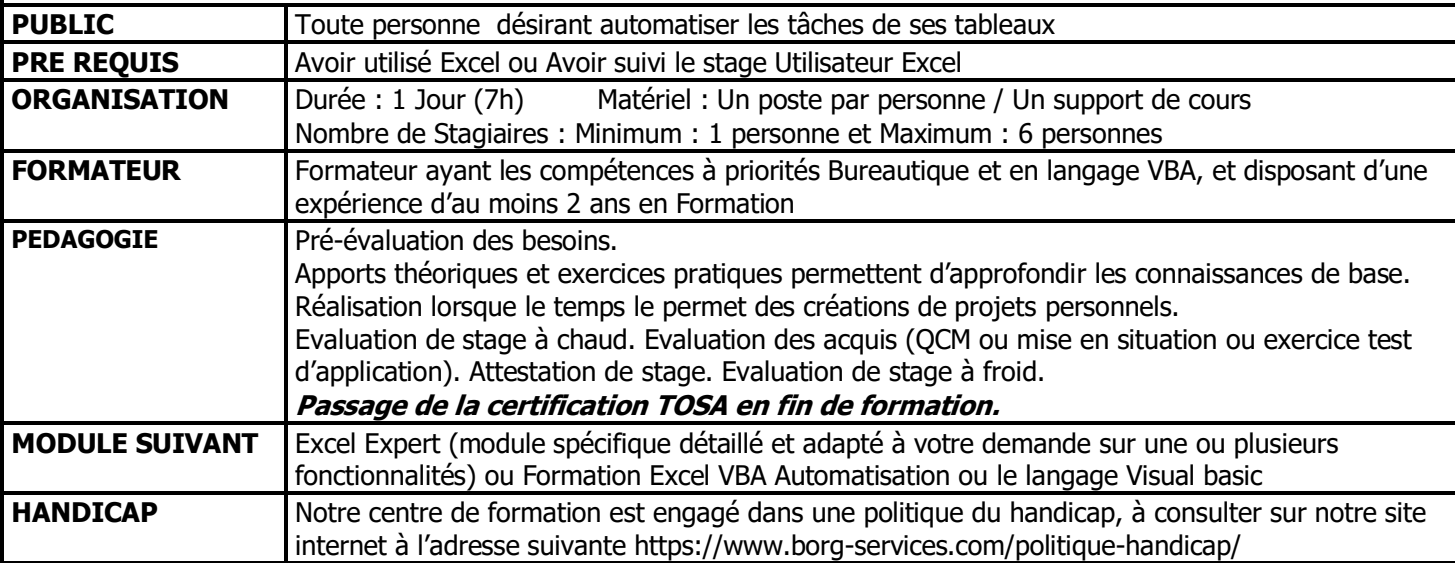

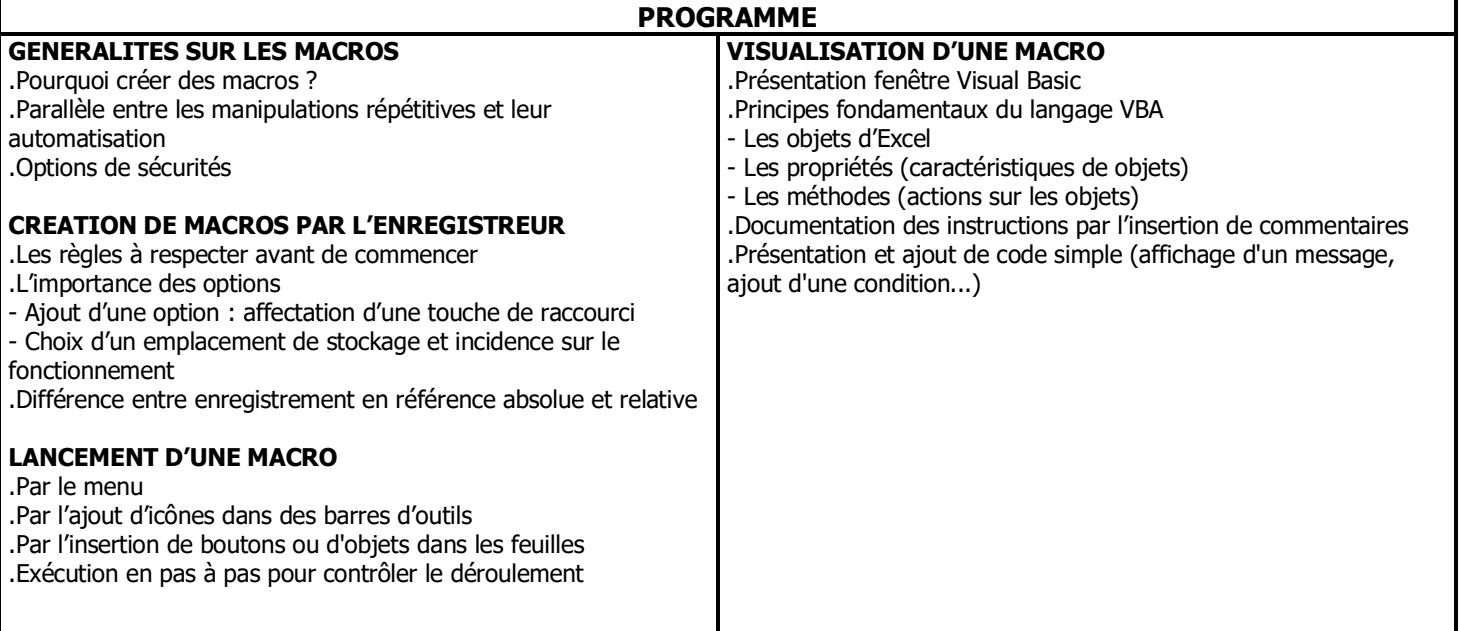

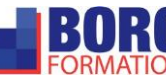